# Operación como correctores automáticos del factor de potencia de los convertidores con múltiples modos discontinuos de conducción

 Javier Sebastián, Duberney Murillo-Yarce, Marta María Hernando y Juan Rodríguez Grupo de Sistemas Electrónicos de Alimentación. Campus de Viesques s/n, Universidad de Oviedo 33204 Gijón. España. Email: [sebas@uniovi.es](mailto:sebas@uniovi.es)

*Resumen***—En este artículo se va a describir un método general para estudiar el comportamiento como Correctores Automáticos de Factor de Potencia (CAFPs), de los convertidores que presentan múltiples modos discontinuos de conducción. Es sabido que algunos convertidores con un único modo discontinuo (como los convertidores reductor-elevador,**  *Flyback***, SEPIC, Ćuk y Zeta) pueden trabajar como CAFPs cuando trabajan en ese modo discontinuo y su ciclo de trabajo se mantiene prácticamente constante durante cada ciclo de la tensión de red. Por otra parte, existen convertidores CC/CC que, por poseer varios diodos y bobinas, pueden trabajar en distintos modos discontinuos. Recientemente se ha presentado un método sistemático para estudiar estos múltiples modos discontinuos [8]-[10]. Este artículo trata la extensión de este método al caso en que los citados convertidores CC/CC sean utilizados como parte de convertidores CA/CC con baja inyección de armónicos en la corriente de red, identificando cuándo los convertidores trabajan como "Emuladores de Resistencia ideales" (es decir, configurando CAPFs ideales) y cuándo trabajan como "Emuladores de Resistencia cuasiideales", (es decir, como CAPFs cuasi-ideales, con corrientes de entrada cuasi-senoidales). Como ejemplo se estudiará el convertidor SEPIC usado como Emulador de Resistencia cuando opera en cada uno de los tres modos discontinuos que aparecen debido a los diodos del puente rectificador de entrada. Las predicciones teóricas consecuencia del estudio propuesto serán verificadas por simulación con PSIM y por experimentación.**

*Palabras clave***—** *Correctores del factor de potencia, Modos de conducción en convertidores CC/CC, Convertidor SEPIC.* 

### I. INTRODUCCIÓN

S bien conocido que los Correctores del Factor de Exportencia (CFPs) son circuitos necesarios para conseguir que la corriente demandada de redes monofásicas esté poco distorsionada. Los CFPs denominados "activos" utilizan un convertidor CC/CC, con capacidad no acotada de elevación de tensión, colocado entre el puente rectificador de diodos y el condensador que debe almacenar energía en semiperiodos de la tensión de red. Este convertidor debe operar como "Emulador de Resistencia", ER, es decir, presentando una impedancia de entrada resistiva, de tal forma que la carga que ve el puente de diodos sea una resistencia. El valor de esta resistencia debe acomodarse al valor de la potencia demandada de la red. Para conseguir que el convertidor CC/CC se comporte como un ER, existen, principalmente, dos posibilidades (Fig. 1):

- Dotar al convertidor de un lazo de realimentación de la corriente de entrada que obligue a que dicha corriente sea proporcional a la tensión de entrada. En este caso, la constante de proporcionalidad (que define la resistencia del ER) debe poder modificarse en función de la potencia a demandar de la red de alterna, lo que implica el uso de un multiplicador analógico de señales en la circuitería de control. La señal que entra al multiplicador procedente del lazo de tensión debe permanecer esencialmente constante en cada periodo de red, lo que implica que este lazo debe ser suficientemente lento para garantizar esta constancia. Este tipo de control se puede realizar con independencia del modo de conducción del convertidor.

- Realizar un control sencillísimo, que mantenga el ciclo de trabajo constante en cada periodo de red, pero con el convertidor trabajando en un modo "especial", que permita la deseada proporcionalidad directa entre la tensión y la corriente de entrada. Nótese que esta proporcionalidad no puede producirse si el lazo de realimentación cambia el ciclo de trabajo según va cambiando la tensión de entrada en cada semiciclo de red, ya que para mantener la potencia de salida (que debería ser constante) equilibrada con la potencia de entrada, la corriente debería variar con proporcionalidad inversa a la tensión. Por tanto, al igual que en el caso anterior, el lazo de tensión de salida debe ser suficientemente lento para garantizar el comportamiento como ER. Por otra parte, el modo "especial" de trabajo del convertidor CC/CC que es más habitualmente usado (no el único) para conseguir el comportamiento como ER es el Modo Discontinuo de

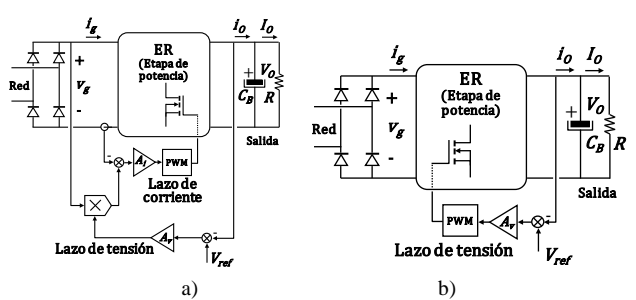

Fig. 1. Sistemas de control de los Emuladores de Resistencia: a) Control con multiplicador analógico. b) Control con comportamiento como Corrector Automático del Factor de Potencia.

Conducción (MDC). El uso de este tipo de control da origen a los llamados Correctores Automáticos del Factor de Potencia CAFPs, que resultan atractivos en aplicaciones de pequeña potencia y de reducido coste.

Es bien conocido que, en los convertidores con un único diodo y un único transistor, sólo existen dos modos de conducción: el MDC y el Modo Continuo de Conducción (MCC). La delimitación del funcionamiento en ambos modos cuando se trata de un convertidor CC/CC que no actúa como ER se encuentra en [1]. En primer lugar, se define el parámetro adimensional de conducción  $k$ :

$$
k(R) = \frac{2L}{RT_S},\tag{1}
$$

donde <sup>L</sup> es el valor de la inductancia, <sup>R</sup> el valor de la resistencia de carga y  $T<sub>S</sub>$  el valor del periodo de conmutación. A continuación se define un valor frontera o crítico de k, que en lazo cerrado vamos a llamar  $k_{crit\_lc}$  y que es función de la relación de conversión de tensión del convertidor <sup>M</sup>, definida como  $M = V_0/V_g$ . La operación en MCC implica (Fig. 2a):

$$
k(R) > k_{crit\_lc}(M),\tag{2}
$$

mientras que en MDC se verifica:

$$
k(R) < k_{crit\_lc}(M). \tag{3}
$$

Al cambiar el valor de la carga, el convertidor puede cambiar de modo de conducción, como se muestra en la Fig. 2b.

La extensión de este estudio al caso de actuar como ER se encuentra en [2]. La clave de este estudio es que tanto los valores de la relación de conversión de tensión como de la carga vista por el convertidor CC/CC no son ahora constantes, sino que varían síncronamente en función del ángulo de red, Fig. 2c. Así, se puede definir la relación de conversión de tensión  $m(M_{ap}, \varphi)$ :

$$
m(M_{ap}, \varphi) = \frac{v_o}{v_g(\varphi)} = \frac{v_o}{v_g|sen(\varphi)|} = \frac{M_{ap}}{|sen(\varphi)|},
$$
(4)

donde Map es ahora el valor "aparente" de la relación de conversión del convertidor, calculada como  $V_0/V_g$ . Si el convertidor está trabajando como un ER ideal, entonces su corriente de entrada se puede expresar como:

$$
i_g(\varphi) = I_g |sen(\varphi)| \,, \tag{5}
$$

donde Ig es el valor de pico de la corriente demandada de la red por el convertidor para un determinado valor de la carga R. El

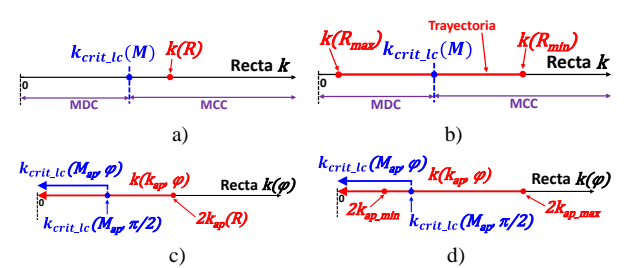

Fig. 2. a) Caso de un convertidor CC/CC con carga <sup>R</sup> correspondiente a operación en MCC, que no trabaja como ER. b) Caso de un convertidor CC/CC con cargas comprendida entre  $R_{min}$  y  $R_{max}$  y que no trabaja como ER. c) Caso de un convertidor CC/CC con carga <sup>R</sup> y que trabaja como ER; en este caso, tanto  $k$  como  $k$ <sub>crit $k$ </sub> modifican su posición en la recta  $k(\varphi)$  al cambiar  $\varphi$ . d) Caso de un convertidor CC/CC con cargas comprendida entre  $R_{min}$  y  $R_{max}$  y que trabaja como ER.

balance de potencias que se produce entre entrada y salida del convertidor para cada ángulo de red y el hecho de que la tensión de salida es mantenida constante por el condensador  $C_B$ , se traduce en la siguiente expresión:

$$
i_0(\varphi) = \frac{v_g l_g s e n^2(\varphi)}{v_0} = \frac{l_g s e n^2(\varphi)}{M_{ap}} \tag{6}
$$

En esta expresión,  $i\sigma(\varphi)$  es la corriente inyectada por el convertidor CC/CC al condensador de filtrado de la componente de la frecuencia de la red,  $C_B$ , y a la resistencia de carga conectada en paralelo con él, <sup>R</sup> (Fig, 1). Promediando las potencias de entrada y salida del convertidor en un periodo de red e igualándolas, se obtiene que finalmente:

$$
i_g\big(M_{ap}, R, \varphi\big) = 2\frac{V_O M_{ap}}{R} |sen(\varphi)|, \tag{7}
$$

$$
i_0(R,\varphi) = 2\frac{v_0}{R}sen^2(\varphi) \tag{8}
$$

Por otra parte, la carga que ve el convertidor CC/CC antes del condensador  $C_B$  se puede definir como:

$$
r(R,\varphi) = \frac{v_o}{i_o(\varphi)} = \frac{R}{2\pi r^2(\varphi)}.
$$
 (9)

El cambio del valor de la resistencia vista por el convertidor con el ángulo de red implica cambio en el valor del parámetro <sup>k</sup>, de tal forma que se verifica:

$$
k(R,\varphi) = \frac{2L}{r(\varphi)T_S} = 2k_{ap}(R)sen^2(\varphi), \quad (10)
$$

donde kap es el valor "aparente" de <sup>k</sup> calculado como en (1). El ER operará en MCC para los valores de  $\varphi$  y de R que cumplan:  $k(R, \varphi) > k_{crit, lc}(m(M_{an}, \varphi)),$  (11)

que se puede reescribir en función 
$$
M_{ap}
$$
 y de  $k_{ap}$  como:

$$
k(k_{ap}, \varphi) > k_{crit\_lc}(M_{ap}, \varphi). \tag{12}
$$

Por el contrario, el ER operará en MDC para los valores de  $\varphi$ que cumplan:

$$
k(k_{ap}, \varphi) < k_{crit\_lc}(M_{ap}, \varphi). \tag{13}
$$

Como consecuencia de estas desigualdades, un ER con un único diodo y un único transistor y que está cargado con una determinada carga  $R(y)$ , por tanto, un determinado valor de  $k_{ap}$ ) puede trabajar en tres posibles modos de operación:

- Siempre en MCC, si se verifica (12) para todo valor de  $\varphi$ .
- Siempre en MDC, si se verifica (13) para todo valor de  $\varphi$ .
- Parcialmente en MDC y en MCC, si se verifica (13) para valores de  $\varphi$  cercanos al paso por cero de la tensión de red y se verifica (12) para el resto de valores de  $\varphi$ .

Por supuesto, esta situación puede cambiar cuando cambia la carga  $R(y, \text{ por tanto}, k_{ap})$ , tal y como se ha representado en la Fig. 2d. En todos los casos, los valores de  $k$  y de  $k_{crit\_lc}$  son máximos en los picos de la senoide de red, y tienden a cero en sus pasos por cero.

El diseño de un ER con un único modo discontinuo puede realizarse de tal modo que siempre trabaje en MDC (para cualquier margen de variación de la tensión de entrada y de la carga), abriendo así la posibilidad de su uso como ER ideal en un CAFP [3]-[6]. El trabajo como ER ideal se puede verificar indistintamente a través de  $i_g(M_{ap}, R, \varphi)$ ,  $i_o(R, \varphi)$ ,  $r(R, \varphi)$ ,  $k(R, \varphi)$  $\varphi$ ), observando si estás expresiones tienen una dependencia de  $\varphi$  como las que expresan (7), (8), (9) y (10), respectivamente. Si esto no ocurre, el comportamiento no va a ser de ER ideal,

como ocurre en el caso del convertidor elevador en MDC [7]; en este caso se podrán determinar los valores de estas variables eléctricas, pero no presentarán las citadas dependencias con φ. Si pese a ello la corriente de entrada tiene una baja distorsión armónica (corriente de entrada cuasi-senoidal), podremos hablar de un comportamiento como ER "cuasi-ideal".

Este artículo se centra en los convertidores con varios modos discontinuos, estudiando si cuando se les fuerza a operar en uno o varios de ellos y los convertidores se realimenta para trabajar como CAFP (Fig. 1b), se comportan como ER ideales o cuasiideales. En el segundo caso, se va a proponer un método para poder determinar la forma de onda de la corriente  $i_g(\varphi)$ , que necesariamente comienza por determinar cuál de los modos discontinuos de conducción corresponde a cada valor del ángulo de red  $\varphi$  y de la carga R. La determinación de los modos discontinuos múltiples en el caso de convertidores CC/CC que no trabajan como ERs ha sido recientemente presentada en [8]- [10]. Una breve revisión de este estudio para el caso de 2 diodos se presentará en la Sección II. En la Sección III se introducirá un método general de estudio del comportamiento como ERs de los convertidores CC/CC que poseen 3 modos discontinuos, particularizando el estudio para el convertidor SEPIC con puente rectificador en la entrada y determinando su corriente de entrada. Finalmente, la Sección IV se dedicará a la verificación por simulación y experimentación del método propuesto, para posteriormente presentar las conclusiones en la Sección V.

## II. REVISIÓN DEL ESTUDIO DE LOS CONVERTIDORES CC/CC QUE POSEEN 3 MODOS DE DISCONTINUOS DE CONDUCCIÓN

Tal y como se explica en [8] y [9], si cuando el transistor del convertidor no conduce existen 2 diodos en ramas inductivas, entones existen 4 modos de conducción, 1 de ellos es un MCC y 3 de ellos son MDCs. Para estudiar estos modos de conducción, se establece un plano determinado por los parámetros  $k_1$  y  $k_2$ , definidos a través de las 2 bobinas del convertidor:

$$
k_1 = \frac{2L_1}{RT_S},
$$
  
\n
$$
k_2 = \frac{2L_2}{RT_S}.
$$
\n(14)

En el plano  $k_1k_2$  se puede dibujar la trayectoria del convertidor, que es una recta que pasa por el origen y cuya pendiente es  $\alpha = L_2/L_1$ . Las fronteras entre modos adyacentes en el plano  $k_1k_2$  son curvas. Con estas curvas y con los ejes (los parámetros  $k_1$  y  $k_2$  son siempre positivos) se delimitan las "regiones" del plano  $k_1k_2$ , existiendo una región por cada modo de conducción. El conjunto de regiones calculadas para un

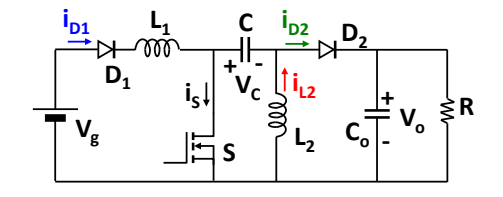

Fig. 3. SEPIC modificado añadiendo un diodo en la entrada.

determinado valor M de la relación de conversión de tensión del convertidor constituye el "mapa" de regiones de conducción del convertidor para ese valor de M. Al modificarse el valor de la resistencia de carga <sup>R</sup> (manteniendo el valor de M), el punto de trabajo se desplaza siguiendo la trayectoria definida por  $\alpha$ , atravesando diversas regiones del mapa, cada una de las cuales define un modo de conducción. Como el valor de los parámetros  $k_1$  y  $k_2$  decrece al aumentar R, el punto de trabajo del convertidor se desplaza por la trayectoria, acercándose al origen cuando aumenta R. Si se modifica el valor de M, también se modifican las fronteras en el mapa. Por tanto, la operación de un convertidor se puede caracterizar por una "familia de mapas", un mapa de regiones para cada valor de M.

Las relaciones de conversión de tensión del convertidor pueden expresarse a través de ecuaciones implícitas, de la siguiente forma:

- En el MCC y siendo  $M_0$  el valor de M en este modo:

$$
F_0(M_0, d) = 0,\t(16)
$$

- En el MDCx y siendo  $M_x$  el valor de M en este modo:

$$
F_x(M_x, d, k_1, k_2) = 0.
$$
 (17)

Las fronteras entre regiones se calculan igualando las relaciones de conversión de tensión de los modos de las regiones adyacentes. Así, por ejemplo, la frontera entre las regiones MDC2 y MDC3 en lazo cerrado se calcula a partir de dos expresiones de la forma (17). Las acciones a realizar son:

- Igualar los valores de  $M_x$ , y denominar al valor obtenido  $M$ . En el ejemplo,  $M_2 = M_3 = M$ .
- $\bullet$  Eliminar la variable  $d$  usando las dos expresiones de la forma (17).

Siguiendo este proceso se obtiene la ecuación de la frontera entre estos modos, que de forma implícita se expresará como:

$$
F_{2-3}(M, k_1, k_2) = 0. \tag{18}
$$

Todos los modos de conducción confluyen en un punto, al que se denomina "Punto Central". Su situación para un valor dado de <sup>M</sup> se obtiene a partir del uso de 3 ecuaciones de la forma (16) y (17); se puede verificar que en este punto se cumple la cuarta. Las coordenadas del Punto Central son sólo función de M.

A modo de ejemplo, se ha estudiado el convertidor SEPIC con 2 diodos (con un diodo en la entrada, Fig. 3) [10]. En la Fig. 4 se muestra su mapa de regiones de modos de conducción para el caso particular de  $M = 0.6$ . Las funciones que determinan las relaciones de conversión de tensión (expresiones de la forma (16) y (17)), el Punto Central y las fronteras entre modos

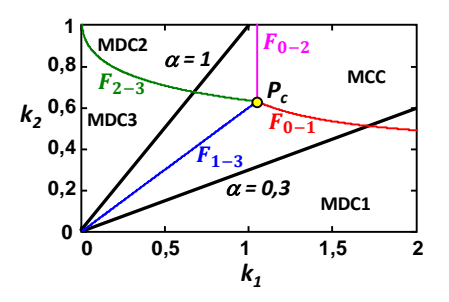

Fig. 4. Mapa de regiones de modos de conducción de un convertidor SEPIC con 2 diodos (con un diodo en la entrada), cuando  $M = 0.6$ . Se han dibujado las trayectorias  $\alpha = 1$  y  $\alpha = 0,3$  en el citado mapa.

(expresiones de la forma (18)) se pueden encontrar en [10].

## III. ESTUDIO DE LOS CONVERTIDORES CC/CC QUE POSEEN 3 MODOS DE DISCONTINUOS DE CONDUCCIÓN Y TRABAJAN COMO EMULADORES DE RESISTENCIA

#### *A. Consideraciones generales.*

El procedimiento a seguir se basa en sustituir M por  $m(M_{ap})$  $\varphi$ ) e imponer la condición de que el ciclo de trabajo d no va a cambiar apreciablemente en un ciclo de red, pese a estar cambiando la tensión de entrada de acuerdo con (4). Vamos a definir un valor "base" de las corrientes del ER como:

$$
I_{base} = \frac{V_0 T_S}{2L_1},\tag{19}
$$

Al igual que en el caso de los convertidores con una única bobina que trabajan como ER, podemos definir una <sup>k</sup> "aparente" asociada al valor de cada bobina, que para el caso de  $L_1$  vale:

$$
k_{ap1} = \frac{2L_1}{RT_S} = \frac{V_O}{I_{base}} = \frac{I_O}{I_{base}} = I_{On},
$$
\n(20)

cuyo significado es idéntico a una versión normalizada de IO. Los valores de  $k_1$  y de  $k_2$  se definen ahora como:

$$
k_1(\varphi) = \frac{2L_1}{r(\varphi)r_S} = \frac{R}{r(\varphi)} k_{ap1},
$$
\n(21)

$$
k_2(\varphi) = \frac{2L_2}{r(\varphi)\tau_S} = \alpha k_1(\varphi) = \alpha \frac{R}{r(\varphi)} k_{ap1} . \tag{22}
$$

Independientemente de cómo sea la corriente de entrada al convertidor de la Fig. 1b, si el condensador  $C_B$  es suficientemente grande como para que el rizado de tensión sobre él sea despreciable, se cumple:

$$
i_o(\varphi) = \frac{v_o}{r(\varphi)}\tag{23}
$$

Usando (19), (21) y (23), se obtiene:

$$
i_0(\varphi) = \frac{v_0 r_s}{2l_1} k_1(\varphi) = I_{base} k_1(\varphi), \tag{24}
$$

$$
i_{on}(\varphi) = \frac{i_0(\varphi)}{i_{base}} = k_1(\varphi). \tag{25}
$$

Las ecuaciones (24) y (25) muestran que la evolución de  $k_1(\varphi)$  refleja fielmente la evolución de  $i_0(\varphi)$  y de  $i_{0n}(\varphi)$ .

Por otra parte, el balance de potencias que se verifica en cada valor del ángulo de red determina que se cumpla:

$$
i_g(\varphi) = \frac{v_0}{v_g|\text{sen}(\varphi)|} i_0(\varphi) = \frac{M_{ap}}{|\text{sen}(\varphi)|} i_0(\varphi), \tag{26}
$$

y, normalizando, se obtiene:

$$
i_{gn}(\varphi) = \frac{i_g(\varphi)}{i_{base}} = \frac{M_{ap}}{|sen(\varphi)|} i_{on}(\varphi) = \frac{M_{ap}}{|sen(\varphi)|} k_1(\varphi).
$$
 (27)

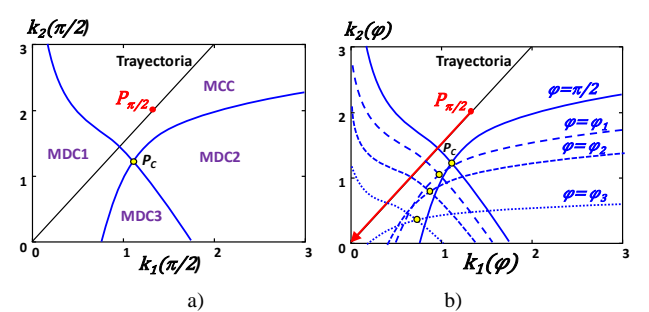

Fig. 5. Mapa de regiones de modos de conducción de un convertidor genérico con 4 modos de conducción cuando es usado como ER ideal. a) Mapa cuando  $\varphi = \pi/2$ . b) Modificación del mapa al variar  $\varphi$ .

La ecuación (27) es importantísima, ya que indica que la evolución de  $k_1(\varphi)$  es la clave para calcular la corriente de entrada.

El balance de corriente en el condensador  $C_B$  y la ecuación (25) conducen a la siguiente ecuación:

$$
I_0 = \frac{V_0}{R} = \frac{1}{\pi} \int_0^{\pi} i_0(\varphi) \, d\varphi = I_{base} K_{1media}, \tag{28}
$$

estando  $K_{Imedia}$  definida como:

$$
K_{1media} = \frac{1}{\pi} \int_0^{\pi} k_1(\varphi) \, d\varphi. \tag{29}
$$

Desde (28) se obtiene la potencia de salida del convertidor:

$$
P_0 = I_0 V_0 = V_0 I_{base} K_{1media}.
$$
\n(30)

La ecuación (30) es clave para el diseño, ya que relaciona la potencia del convertidor con el valor de la inductancia  $L_1$ , a través de (19). Sin embargo, para su uso es necesario conocer la integral de  $k_1(\varphi)$ . Por tanto, la evolución de  $k_1(\varphi)$  resulta crucial tanto para determinar la forma de onda de entrada (y así valorar su distorsión armónica), como para poder realizar el diseño del convertidor.

## *B. Determinación de la evolución de* k1(φ).

Al estar continuamente cambiando la relación de transformación del convertidor de acuerdo con (4), va a existir un mapa de regiones en el plano  $k_1k_2$  para cada valor de  $\varphi$ . Vamos a agrupar ese conjunto de mapas en uno único en el plano  $k_1(\varphi)k_2(\varphi)$ , en el que las fronteras entre regiones están cambiando constantemente en función de  $\varphi$ . En la Fig. 5a se ha dibujado un hipotético mapa de regiones correspondiente a  $\varphi$  =  $\pi/2$ , mientras que en la Fig. 5b se muestra el también hipotético mapa general para cualquier valor de  $\varphi$ .

El punto de operación del convertidor se desplazará por la trayectoria fijada por α, siendo su posición en dicha trayectoria función del valor del ángulo de red  $\varphi$  y de la corriente normalizada de carga kap1. El punto de la trayectoria más alejado del origen corresponde a  $\varphi = \pi/2$ , y se ha denominado  $P_{\pi/2}$  en la Fig. 5a y en la Fig. 5b. Para que el convertidor pueda operar como ER con un ciclo de trabajo constante durante todo el periodo de red, es preciso que este punto esté situado en una región que corresponda a uno de los MDCs del convertidor; vamos a denominar  $d_{MDC}$  a este valor del ciclo de trabajo.

Según vaya alejándose de  $P_{\pi/2}$ , el punto de operación se deslizará por la trayectoria, de tal forma que llegará al origen del plano  $k_1(\varphi)k_2(\varphi)$  cuando la senoide de tensión de entrada pase por cero, es decir,  $\varphi = 0$ ,  $\pi$ ,  $2\pi$ ,  $3\pi$ ... etc. En su deslizamiento por la trayectoria, el valor de  $k_1$  correspondiente a cada valor de  $\varphi$  se obtiene de las ecuaciones del tipo de la ecuación genérica (17), con las siguientes consideraciones propias de la operación como ER:

- Se sustituye  $M_x$  por  $m(M_{ap}, \varphi)$ , esta última definida en (4).
- Como  $\alpha = L_2/L_1$ , entonces  $k_2$  puede sustituirse por  $\alpha k_1$ .
- El ciclo de trabajo es constante y vale  $d_{MDC}$ .

Siguiendo este procedimiento, se llega a una expresión que liga el valor de  $k_1$  a los valores  $M_{ap}$ ,  $\varphi$ ,  $\alpha$  y  $d_{MDC}$  en cada uno de los 3 diferentes MDCs:

$$
F_{ER}\left(k_1, M_{ap}, \varphi, \alpha, d_{MDC}\right) = 0. \tag{31}
$$

Desde este tipo de expresión se puede obtener la evolución de  $k_1$  en función de  $\varphi$  para cada uno de los 3 MDCs.

#### *C. Ejemplo de estudio: el convertidor SEPIC como ER.*

A modo de ejemplo, se va a deducir la evolución de  $k_1(\varphi)$ en el caso del convertidor SEPIC usado como ER (Fig. 6). Su mapa de regiones de modos de conducción cuando no operaba como ER (Fig. 3) se mostraba en la Fig. 4. Como consecuencia de la dependencia de  $m(M_{ap}, \varphi)$  con  $\varphi$ , el plano  $k_1k_2$  se ha transformado en el plano  $k_1(\varphi)k_2(\varphi)$  de la Fig.7. Al trabajar como ER, todas las fronteras entre modos y la posición del Punto Central  $P_c$  obtenidas en [10] se modifican en función de  $\varphi$ . Las coordenadas de  $P_c$  son ahora:

$$
k_{1\_P_c}(\varphi) = \frac{\text{sen}^2(\varphi)}{M_{ap}(M_{ap} + |\text{sen}(\varphi)|)}, \ \ k_{2\_P_c}(\varphi) = \frac{|\text{sen}(\varphi)|}{(M_{ap} + |\text{sen}(\varphi)|)}. (32)
$$

La ecuación que va describiendo el  $P_c$  en el plano  $k_1(\varphi)k_2(\varphi)$ se obtiene eliminando  $\text{sen}(\varphi)$  en (32), resultando:

$$
k_1(\varphi) - \frac{k_2(\varphi)^2}{1 - k_2(\varphi)} = 0.
$$
 (33)

El desplazamiento del Punto Central al variar el ángulo de red implica la modificación del mapa de conducción, tal y como se ha comentado anteriormente (Fig. 7). En la Fig. 7f aparecen superpuestos los mapas de diversos ángulos de red (desde 90º a 15<sup>o</sup>) correspondientes al valor  $M_{ap} = 0.75$ . También se ha dibujado la trayectoria correspondiente a  $\alpha = 2$ , y se han marcado los puntos asociados a los anteriores ángulos de red, para un diseño con un ciclo de trabajo de  $d_{MDC} = 0,378$ . Las fronteras entre modos se pueden obtener ahora ya muy fácilmente desde las ecuaciones obtenidas en [10], sin más que sustituir M por  $m(M_{ap}, \varphi)$ ,  $k_1$  por  $k_1(k_{ap1}, \varphi)$  y  $k_2$  por  $k_2(k_{ap2}, \varphi)$  $φ$ ). Aplicando (4) y simplificando la notación de  $k_1(k_{\text{ap1}}, φ)$  y  $k_2(k_{ap2}, \varphi)$ , se obtienen las siguientes fronteras:

$$
F_{ER\_0-1} = k_2(\varphi) - \frac{k_1(\varphi)gen^2(\varphi)}{(|sen(\varphi)| + M_{ap})^2 k_1(\varphi) - sen^2(\varphi)} = 0, \qquad (34)
$$

$$
F_{ER\_0-2} = k_1(\varphi) - \frac{\operatorname{sen}^2(\varphi)}{M_{ap}(M_{ap} + |\operatorname{sen}(\varphi)|)} = 0, \tag{35}
$$

$$
F_{ER\_1-3} = k_2(\varphi) - \frac{M_{ap}}{|sen(\varphi)|} k_1(\varphi) = 0,
$$
 (36)

$$
F_{ER\_2-3} = k_2(\varphi) - 1 + \frac{-k_1(\varphi) + \sqrt{k_1(\varphi)}(4 + k_1(\varphi))}{2|\text{sen}(\varphi)|} M_{ap} = 0. \tag{37}
$$
  
Los márgenes de validez de (34) - (37) son:

Para (34):  $k_1(\varphi) > k_1_{P_c}(M_{ap}, \varphi)$ 

$$
Para (35): \t k2(\varphi) > k2.Pc(Map, \varphi)
$$

Para (36) y (37):  $0 < k_1(\varphi) < k_{1.Pc}(M_{ap}, \varphi)$ 

Para el estudio de la operación del convertidor, hay que comenzar por definir cómo es la posición relativa de la trayectoria con relación al punto central  $P_c$  cuando  $\varphi = \pi/2$ .

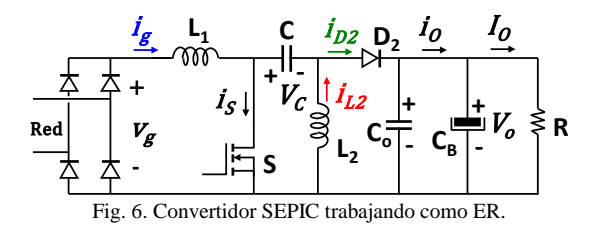

Existen dos posibilidades:

• Caso 1: Que la pendiente de la recta FER\_1-3 sea mayor que la de la trayectoria (es decir,  $\alpha$ ). Desde (36) se obtiene:

$$
\frac{k_2(\pi/2)}{k_1(\pi/2)} = \frac{M_{ap}}{|\text{sen}(\pi/2)|} = M_{ap} > \alpha
$$
\n• Caso 2: Justo el contrario: (38)

$$
M_{ap} < \alpha \tag{39}
$$

#### *D. Caso 1 de diseño del SEPIC como ER (Map>*α*).*

En el Caso 1, la adaptación de las ecuaciones presentadas en [10] a la operación como ER dan como resultado:

$$
k_1(\varphi) = \left(\frac{d_{MDC}}{M_{ap}}\right)^2 \frac{1+\alpha}{\alpha} sen^2(\varphi).
$$
 (40)

Con la ayuda de (19), (27) y (40), obtenemos:

$$
i_g(\varphi) = \frac{d_{MDC}^2 (1+\alpha) T_S}{2\alpha L_1} V_g |sen(\varphi)| \tag{41}
$$

Este resultado muestra que en MDC1 el convertidor trabaja como ER ideal. Como en este modo siempre conduce una pareja de diodos del puente de entrada de la Fig. 4, el resultado es coherente con lo descrito en [4]-[6] para el mismo convertidor con un único MDC. Para evitar que el convertidor trabaje en el MCC cuando  $\varphi = \pi/2$ , de [10] se obtiene que debe verificarse:

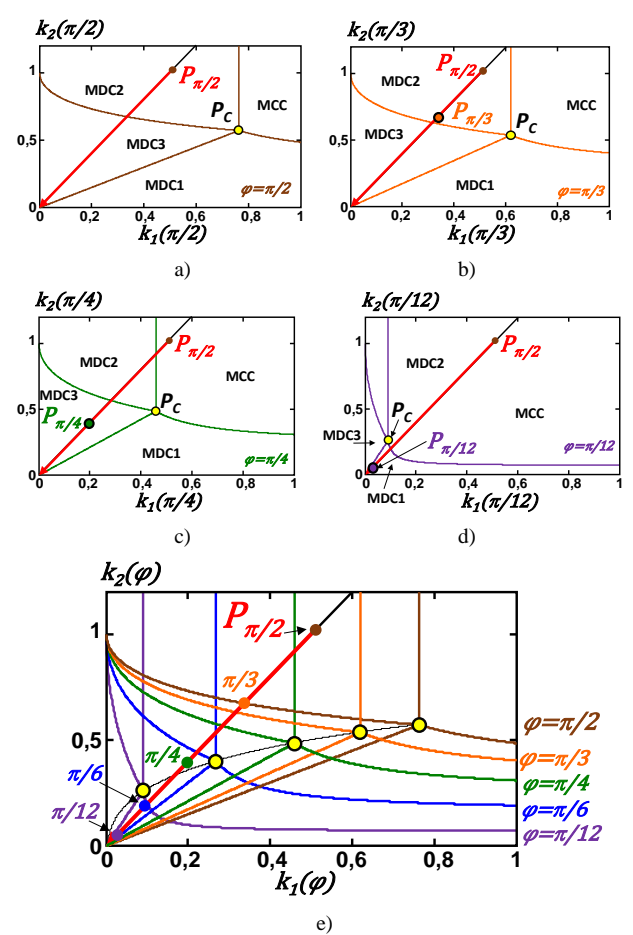

Fig. 7. Mapas de regiones de modos de conducción de un convertidor SEPIC con 2 diodos usado como ER cuando  $M_{ap} = 0.75$ ,  $\alpha = 2$  y  $d_{MDC} =$ 0,378. a) Mapa para  $\varphi = 90^{\circ}$ . b) Mapa para  $\varphi = 60^{\circ}$ . c) Mapa para  $\varphi =$ 45°. d) Mapa para  $\varphi = 15$ °. e) Conjunto de mapas de conducción.

$$
d_{MDC} < d_0 \left( M_{ap}, \frac{\pi}{2} \right) = \frac{M_{ap}}{M_{ap} + 1}.\tag{42}
$$

## *E. Caso 2 de diseño del SEPIC como ER (Map<*α*).*

En el Caso 2, el punto  $P_{\pi/2}$  puede estar localizado en el MDC2 o en el MDC3. Si está localizado en el MDC2, volviendo a adaptar las ecuaciones presentadas en [10] a la operación como ER, se obtiene:

$$
k_1(\varphi) = \frac{d_{MDC}^2}{M_{ap}(M_{ap} - d_{MDC}|sen(\varphi))}sen^2(\varphi).
$$
 (43)

A la vista de (27) y de (43) podemos pronosticar que la evolución de  $i<sub>g</sub>$  no va a ser senoidal cuando el convertidor trabaja en ángulos de red correspondientes al MDC2. El valor del ángulo en el que el convertidor entrará en el MDC3 se obtiene desde (37), (43) y la definición de α, siendo:

$$
\varphi_{2-3} = \arcsen\left[\frac{d_{MDC}-1+\sqrt{(1-d_{MDC})(1-d_{MDC}+4\alpha)}}{2\alpha d_{MDC}}M_{ap}\right].
$$
 (44)

Cuando el punto de operación entra en MDC3, se cumple:

$$
\frac{M_{ap}}{|sen(\varphi)|d_{MD}c} - \frac{k_1(\varphi)M_{ap}^2 - sen^2(\varphi)d_{MD}c^2}{sen^2(\varphi)k_1(\varphi)d_{MD}c^2} - \frac{M_{ap}}{sen^2(\varphi)k_1(\varphi)d_{MD}c^2} - \frac{M_{ap}}{sen(\varphi)|k_1(\varphi)} \left(\frac{M_{ap}k_1(\varphi)(M_{ap} - |sen(\varphi)|) - sen^2(\varphi)d_{MD}c^2}{sen^2(\varphi)d_{MD}c^2 - k_1(\varphi)M_{ap}^2}\right)^2 = 0.
$$
 (45)

La obtención de  $k_1(\varphi)$  desde (45) también deja claro que la evolución de  $i<sub>g</sub>$  no es senoidal cuando el convertidor trabaja en el MDC3. Según el ángulo de red continúa alejándose de  $\pi/2$ , el punto de operación continúa deslizándose por la trayectoria en dirección al origen del plano  $k_1(\varphi)k_2(\varphi)$ . Sea cual sea la pendiente  $\alpha$  de la trayectoria, va a existir un ángulo de red  $\varphi_{3-1}$ en el que se abandonará el MDC3 y se entrará en el MDC1. En las cercanías del origen del plano  $k_1(\varphi)k_2(\varphi)$ , el convertidor opera siempre en MDC1, debido a que la pendiente de la recta que establece la frontera MDC3-MDC1 vale, según (36):

$$
\frac{k_2(\varphi)}{k_1(\varphi)} = \frac{M_{ap}}{|\text{sen}(\varphi)|},\tag{46}
$$

que tiende a infinito cuando el ángulo de red tiende a 0 o a  $\pi$ . Por tanto, cualquier trayectoria alcanza el origen del plano  $k_1(\varphi)k_2(\varphi)$  en la región del MDC1, tanto en el Caso 1 como en el Caso 2.

El valor del ángulo de red frontera entre el MDC3 y el MDC1,  $\varphi$ 3-1 se obtiene igualando la pendiente expresada en (46) y  $\alpha$ :

$$
\varphi_{3-1} = \arcsen\left[\frac{M_{ap}}{a}\right].\tag{47}
$$

Operando en el MDC1,  $k_1(\varphi)$  vuelve a calcularse según (40). Para evitar que el convertidor trabaje en el MCC cuando  $\varphi =$  $\pi/2$ , debe verificarse la desigualdad (42). Si además queremos que cuando  $\varphi = \pi/2$  el convertidor esté en MDC2, tenemos que calcular el valor del ciclo de trabajo en la frontera MDC2- MDC3. Con ayuda de [10] obtenemos que si el convertidor está en MDC2 en  $\varphi = \pi/2$ , se cumple:

$$
d_{MDC2\_\pi/2} = \frac{M_{ap}}{2} \left[ \sqrt{k_1(\frac{\pi}{2}) (4 + k_1(\frac{\pi}{2})} - k_1(\frac{\pi}{2}) \right], \quad (48)
$$

y utilizando (36) para describir la situación en la frontera MDC2-MDC3, finalmente obtenemos:

$$
d_{MDC2_{\pi/2}} = \frac{M_{ap}}{2(\alpha - M_{ap})} \left[ \sqrt{\left(1 - M_{ap}^2\right) + 4\alpha} - M_{ap} - 1 \right] \tag{49}
$$

Por tanto, para que la trayectoria comience en el MDC2, debe verificarse:

$$
d_{MDC2\_π/2} < d_{MDC} < \frac{M_{ap}}{M_{ap}+1},\tag{50}
$$

comenzando, por el contrario, en MDC3 si se verifica:

$$
d_{MDC} < d_{MDC2_{\pi/2}}.\tag{51}
$$

De acuerdo con (27), la forma de onda de la corriente de entrada se construye desde el valor de  $k_1(\varphi)$  en cada modo de conducción, es decir desde (40), (43) y (45). A modo de ejemplo, en la Fig. 8 se muestran las formas de onda normalizadas correspondientes a dos diseños en los que el punto  $P_{\pi/2}$  está localizado en el MDC2. En el primero (Fig. 8a), los valores del diseño son  $M_{ap} = 0.5$ ,  $\alpha = 1$  y  $d_{MDC} = 0.307$ , que según (43) corresponde a un punto  $P_{\pi/2}$  definido por  $k_1(\pi/2)$  =  $k_2(\pi/2) = 0.977$ . Su mapa de regiones de modos de conducción para  $\varphi = \pi/2$  se ha dibujado en la Fig. 8b. Los valores de diseño del segundo caso (Fig. 8c) son  $M_{ap} = 1$ ,  $\alpha = 1.2$  y  $d_{MDC} = 0.489$ , estando  $P_{\pi/2}$  definido por  $k_1(\pi/2) = 0,467$  y  $k_2(\pi/2) = 0,56$ . Su mapa de regiones de modos de conducción para  $\varphi = \pi/2$ aparece en la Fig. 8d. Se puede apreciar en este ejemplo cómo la cercanía entre los valores de  $M_{ap}$  y de  $\alpha$  que se produce en el segundo caso conduce a una menor distorsión de la forma de onda de corriente de entrada. A la vista de las formas de onda de la Fig. 8 se concluye que es interesante poder determinar cómo la elección de los parámetros de diseño  $M_{ap}$ ,  $\alpha$  y  $d_{MDC}$ influye en la forma de onda de la corriente de entrada. Este estudio, por su complejidad, no va a ser abordado en este artículo. Sin embargo, si resulta sencillo relatar una guía de diseño una vez se han elegido los valores de  $M_{ap}$ ,  $\alpha$  y  $d$ <sub>MDC</sub>.

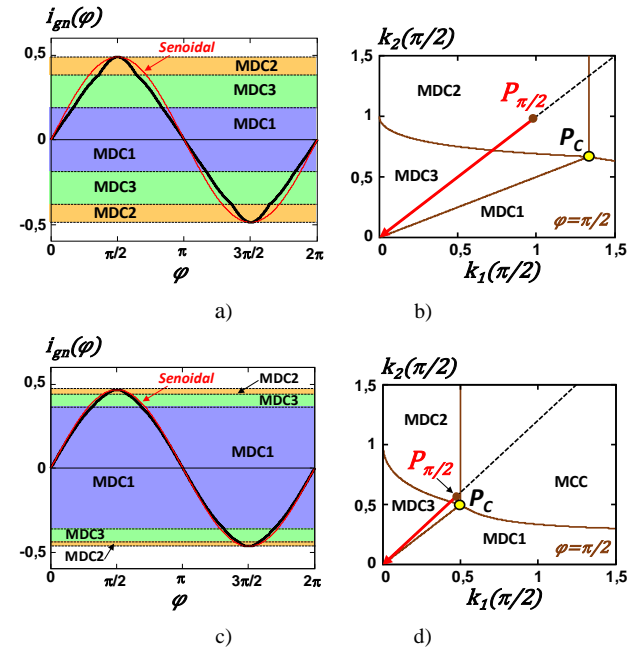

Fig. 8. Corriente de red normalizada (izquierda) y mapa de regiones para  $\varphi = \pi/2$  (derecha) en dos diseños en los que el punto  $P_{\pi/2}$  está localizado en el MDC2. a) y b) Diseño con  $M_{ap} = 0.5$ ,  $\alpha = 1$  y  $d_{MDC} = 0.307$ . c) y d) Diseño con  $M_{ap} = 1$ ,  $\alpha = 1.2$  y  $d_{MDC} = 0.489$ .

## *F. Guía de diseño para el Caso 2 (Map<*α*).*

Los datos de partida del diseño van a ser  $V_g$ ,  $V_o$ ,  $I_o$  y  $T_s$ , además de  $\alpha$  y  $d_{MDC}$ . El valor de  $M_{ap}$  es  $V_O/V_g$ . Los pasos a seguir en el diseño son:

- Calcular  $\varphi_{2-3}$  y  $\varphi_{3-1}$  desde (44) y (47).
- Calcular el valor de  $k_1(\varphi)$  en cada región del mapa de conducción, usando para ello (40), (43) y (45).
- Calcular  $K_{Imedia}$  según (29).
- Calcular  $I_{base}$  desde (28).
- Calcular  $L_1$  y  $L_2$  desde (19) y la definición de  $\alpha$ .

Como ejemplo, se va a diseñar un convertidor para trabajar en las condiciones descritas en la Fig. 8a y la Fig. 8b,  $(M_{ap} = 0.5,$  $\alpha = 1$  y  $d_{MDC} = 0,307$  con  $V_g = 155,6$  V,  $V_0 = 77,8$  V,  $I_0 =$  $0.85$  A y  $T_s = 10$  µs. El cálculo da como resultado  $\varphi_{2-3} = 64.7^\circ$ y  $\varphi_{3-1} = 30^{\circ}$  (en el primer cuarto del ciclo de red),  $K_{\text{median}} =$ 0,438,  $L_1 = 200 \mu H$  y  $L_2 = 200 \mu H$  (aproximadamente).

#### IV. VERIFICACIÓN SIMULADA Y EXPERIMENTAL

Los resultados de la guía de diseño del ejemplo anterior han sido utilizados para simular el convertidor de la Fig. 6. Los valores de los condensadores son  $C = 330$  nF,  $C<sub>Q</sub> = 6.8 \mu F$  y  $C<sub>B</sub>$ = 190 µF. La frecuencia de la red es 50 Hz. Los resultados se muestran en la Fig. 9. Con  $C_B = 190 \mu F$ , el rizado de salida es considerable (14 V pico-pico), lo que genera una pequeña asimetría en la corriente de red filtrada (Fig. 9a). Esta asimetría desaparece cuando  $C_B = 1900 \mu F$ , tal como se aprecia en la Fig. 9c, al disminuir diez veces el citado rizado.

Finalmente, la Fig. 10 muestra la corriente de entrada en un prototipo real con las misma características de tensión de entrada y potencia, pero con aislamiento galvánico al dotar a la bobina L2 de un segundo devanado con relación de espiras 1:0,318, obteniendo a la salida una tensión de 24 V. Los condensadores de salida valen ahora  $C_0 = 68 \mu$ F y  $C_B = 880 \mu$ F.

#### V. CONCLUSIONES

Los resultados del estudio realizado muestran que la forma de onda de entrada de los Emuladores de Resistencia (ERs) basados en convertidores CC/CC con tres modos discontinuos de

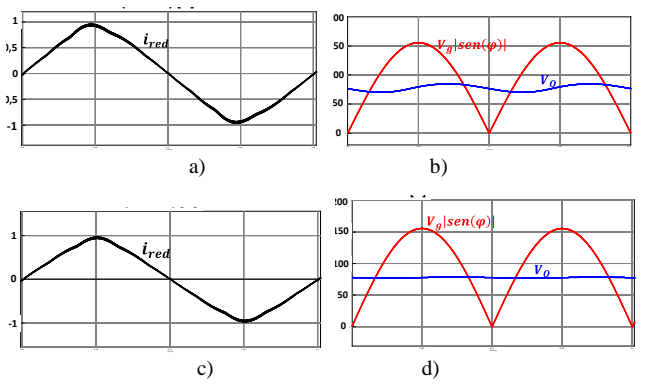

Fig. 9. Resultados de simulación. a) Corriente de red con  $C_B = 190 \mu F$ . b) Tensiones de entrada y salida del ER con  $C_B = 190 \mu$ F. c) Corriente de red con  $C_B$  = 1900 µF. d) Tensiones de entrada y salida del ER con  $C_B$  = 1900 µF.

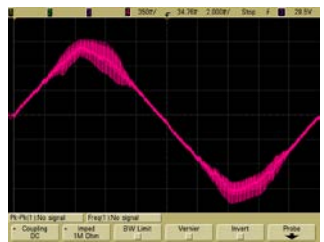

Fig. 10. Corriente de entrada filtrada medida en el prototipo.

conducción se puede obtener directamente de la evolución del parámetro adimensional  $k_1(\varphi)$  a lo largo del ángulo de red. Para obtener esta evolución, hay que conocer su valor en cada modo discontinuo, teniendo en cuenta que la tensión de entrada varía de forma semisenoidal, mientras que la de salida permanece esencialmente constante, y que los límites entre modos de conducción están constantemente variando en función del ángulo de red. En el caso del convertidor SEPIC, si el diseño se realiza partiendo del MDC1 cuando  $\varphi = \pi/2$ , entonces trabaja como ER ideal. Si se realiza partiendo del MDC2 o del MDC3, entonces trabaja como ER cuasi-ideal. En este último caso, el convertidor siempre acaba trabajando en el MDC1 cuando se aproxima a los pasos por cero de la tensión de entrada. Partiendo de los resultados obtenidos, se ha propuesto una guía de diseño para este convertidor cuando trabaja en MDC2 en  $\varphi = \pi/2$ . Finalmente, las predicciones teóricas han sido verificadas por simulación con PSIM y en un prototipo experimental.

#### VI. AGRADECIMIENTOS

Este trabajo recibió el apoyo económico del Principado de Asturias, de los fondos FEDER a través del Proyecto SV-PA-21-AYUD/2021/51931 y del Ministerio de Ciencia, Innovación y Universidades a través de los proyectos PID2019-110483RB-I00 y PID2021-127707OB-C21.

#### VII. REFERENCIAS

- [1] S. Ćuk y R. D. Middlebrook, "A general unified approach to modelling switching DC-to-DC converters in discontinuous conduction mode", *IEEE PESC*, 1977, pp. 36-57.
- [2] J. Sebastián, J. A. Cobos, J. M. Lopera y J. Uceda."The determination of the boundaries between continuous and discontinuous conduction modes in PWM dc-to-dc converters used as power factor preregulators". *IEEE Trans. on Power Electronics*, vol.10, nº 5, 1995, pp. 574-582.
- [3] R. Erickson, M. Madigan y S. Singer, "Design of a simple high-power-factor rectifier based on the Flyback converter", *IEEE APEC 1990*, pp. 792-801.
- [4] J. Sebastián, J. Uceda, J. A. Cobos, J. Arau y F. Aldana, "Improving power factor correction in distributed power supply systems using PWM and ZCS-QR SEPIC topologies", *IEEE PESC*, 1991, pp. 780-791.
- [5] M. Brkovic y S. Ćuk, "Input current shaper using Ćuk converter," *INTELEC*, 1992, pp. 532–539.
- [6] D. S. L. Simonetti, J. Sebastián y J. Uceda. "The discontinuous conduction mode SEPIC and Ćuk power factor preregulators: Analysis and design". *IEEE Trans. on Industrial Electronics*, vol. 44, nº 5, 1997, pp. 630-637.
- [7] K. H. Liu y Y. L. Lin, "Current waveform distortion in power factor correction circuits employing discontinuous-mode boost converter", *IEEE PESC*, 1989, pp. 825-829.
- [8] J. Sebastián, D. Murillo-Yarce, C. Restrepo, A. Vázquez y D. González-Lamar. "Un método general para estudiar los modos de conducción múltiples en convertidores CC/CC con un único transistor". *SAAEI*, 2022.
- [9] D. Murillo-Yarce, C. Restrepo, D. González-Lamar y J. Sebastián. "A general method to study multiple discontinuous conduction modes in DC-DC converters with one transistor and its application to the Versatile Buck–Boost converter". *IEEE Trans. on Power Electronics*, vol. 37, nº 11, 2020, pp. 13030-13046.
- [10] D. Murillo-Yarce, C. Restrepo, D. González-Lamar, M. M. Hernando y J. Sebastián. "Study of Multiple Discontinuous Conduction Modes in SEPIC, Ćuk, and Zeta Converters". *Electronics,* vol.11, nº 22, 2022.